## **Adding Step Prerequisites**

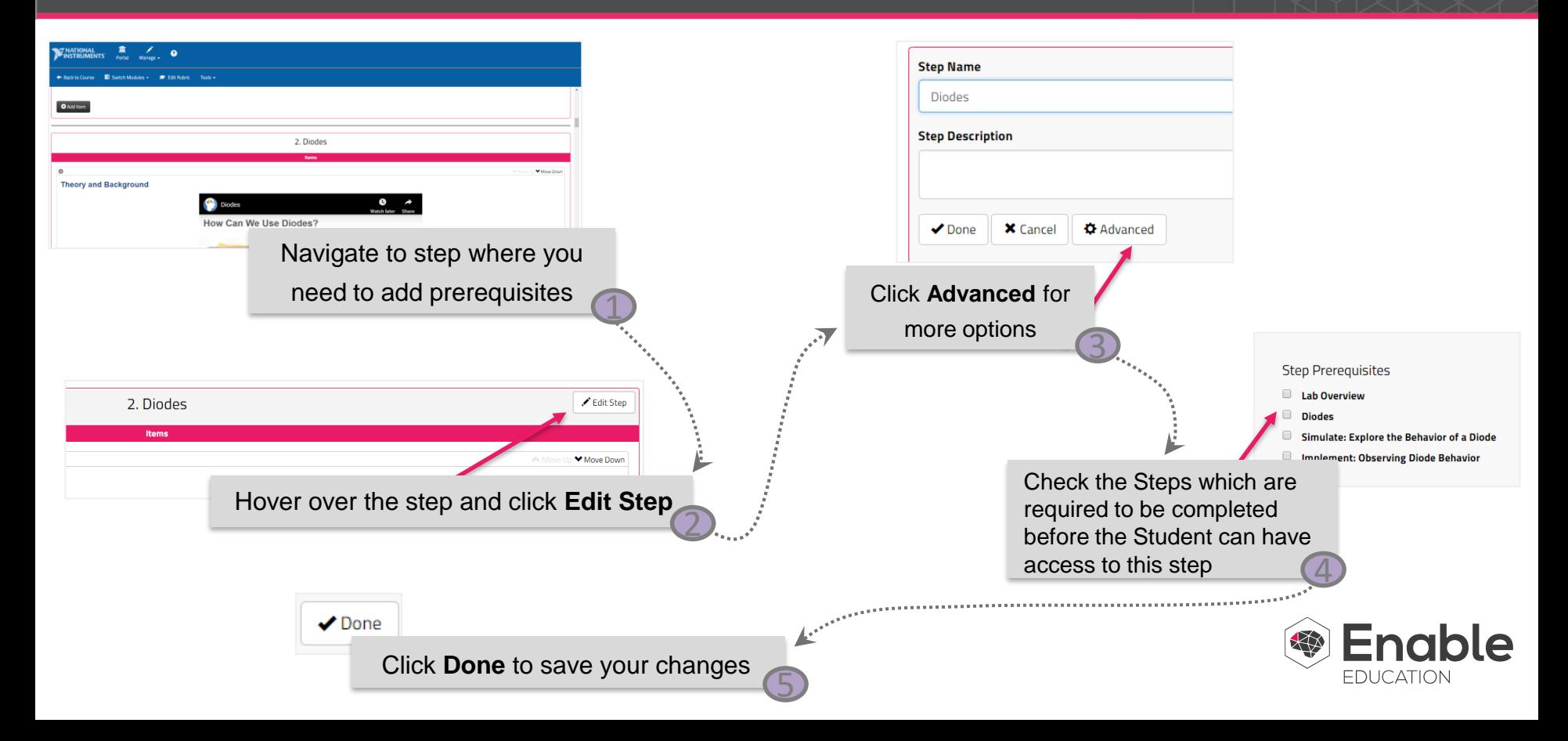